Pensieve header: Developing \$\rho\_d\$.

# Program

**SetDirectory["C:\\drorbn\\AcademicPensieve\\Talks\\Oaxaca-2210"];**

*In[ ]:=* **Once[<< KnotTheory`; << Rot.m];**

Loading KnotTheory` version of February 2, 2020, 10:53:45.2097. Read more at http://katlas.org/wiki/KnotTheory.

Loading Rot.m from http://drorbn.net/la22/ap to compute rotation numbers.

*In[ ]:=* **<< "../../Projects/Profile/Profile.m"**

This is Profile.m of http://www.drorbn.net/[AcademicPensieve](http://www.drorbn.net/AcademicPensieve/Projects/Profile/)/Projects/Profile/.

This version: April 2020. Original version: July 1994.

$$
\text{In}[\cdot] := \left\{p^*, x^*, \pi^*, \xi^*, \overline{p}^*, \overline{x}^*, \overline{\pi}^*, \overline{\xi}^*\right\} = \left\{\pi, \xi, p, x, \overline{\pi}, \overline{\xi}, \overline{p}, \overline{x}\right\}; \left(u_{-i_{-}}\right)^* := \left(u^*\right)_{i};
$$

*In[ ]:=* **Zip{}[**ℰ\_**] :=** ℰ **;**  $\mathsf{Zip}_{\{\mathcal{E}_-,\mathcal{E}_{\mathcal{S}_{--}}\}}[\mathcal{E}_-]:=\left(\mathsf{Collect}\left[\mathcal{E}\text{ // } \mathsf{Zip}_{\{\mathcal{E}\}},\mathcal{E}\right]\text{ / } \cdot f_-\text{. } \mathcal{E}^{d_-} \Rightarrow (\mathsf{D}[f,\{\mathcal{E}^{\star},\,d\}])\right) / \text{. } \mathcal{E}^{\star}\rightarrow 0$ 

$$
\text{In}[\text{or }] := \{ ca_{1,2} = 1, ca_{1,10} = -1, ca_{2,1} = 0, cb_{2,10} = 3 / 2 \};
$$

$$
\ln[\bullet] := \mathbf{V} \otimes \gamma_{d_{-},\mathbf{0}}[j_{-}] := \mathbf{0}; \ \mathbf{V} \otimes \gamma_{1,\varphi_{-}}[k_{-}] := \varphi \left( \frac{1}{2} - \overline{\mathbf{p}}_{k} \, \overline{\mathbf{x}}_{k} \right);
$$

$$
ln[s] := \mathsf{V} \otimes \gamma_{2,1}[k_1] := -\frac{1}{2} \overline{p}_k \, \overline{x}_k; \, \mathsf{V} \otimes \gamma_{2,-1}[k_1] := -\frac{1}{2} \overline{p}_k \, \overline{x}_k;
$$

$$
\begin{array}{lll}\n\text{Var}_{1,5} & \text{Var}_{1,5} \left[ \, \hat{\mathbf{1}}_{-}, \, \hat{\mathbf{J}}_{-} \right] & \mathbf{1} = \\
 & & & \\
\text{S} & \left( -\frac{1}{2} + \mathbf{p}_i \, \mathbf{x}_i - \mathbf{p}_j \, \mathbf{x}_i + \frac{1}{2} \, \left( -\mathbf{1} + \mathbf{T}^s \right) \, \mathbf{p}_i \, \mathbf{p}_j \, \mathbf{x}_i^2 + \frac{1}{2} \, \left( \mathbf{1} - \mathbf{T}^s \right) \, \mathbf{p}_j^2 \, \mathbf{x}_i^2 - \mathbf{p}_i \, \mathbf{p}_j \, \mathbf{x}_i \, \mathbf{x}_j + \mathbf{p}_j^2 \, \mathbf{x}_i \, \mathbf{x}_j \right); \\
\end{array}
$$

$$
\begin{aligned}\n\mathbf{v}_{\mathbb{R}} &= \mathbf{v}_{\mathbb{R}} \mathbf{v}_{1} \mathbf{v}_{2,1} [\mathbf{1}_{-}, \mathbf{j}_{-}] := -\frac{1}{2} p_{i} x_{i} + \frac{p_{j} x_{i}}{2} + \frac{1}{4} (1 - 3 \text{ T}) p_{i} p_{j} x_{i}^{2} + \frac{1}{4} (-1 + 3 \text{ T}) p_{j}^{2} x_{i}^{2} + \frac{1}{3} (-1 + \text{ T}) p_{i}^{2} p_{j} x_{i}^{3} - \frac{1}{6} (-1 + \text{ T}) (5 + \text{ T}) p_{i} p_{j}^{2} x_{i}^{3} + \frac{1}{6} (-1 + \text{ T}) (3 + \text{ T}) p_{j}^{3} x_{i}^{3} + \frac{3}{2} p_{i} p_{j} x_{i} x_{j} - \frac{3}{2} p_{j}^{2} x_{i} x_{j} - \frac{1}{2} p_{i}^{2} p_{j} x_{i}^{2} x_{j} + \frac{1}{2} (2 + \text{ T}) p_{i} p_{j}^{2} x_{i}^{2} x_{j} + \frac{1}{2} (-1 - \text{ T}) p_{j}^{3} x_{i}^{2} x_{j} - \frac{1}{2} p_{i} p_{j}^{2} x_{i} x_{j}^{2} + \frac{1}{2} p_{j}^{3} x_{i} x_{j}^{2};\n\end{aligned}
$$

$$
V \otimes r_{2,-1} [i_-, j_-] := -\frac{1}{2} p_i x_i + \frac{p_j x_i}{2} + \frac{(-3+T) p_i p_j x_i^2}{4T} - \frac{(-3+T) p_j^2 x_i^2}{4T} - \frac{(-1+T) p_i^2 p_j x_i^3}{3T} + \frac{(-1+T) (1+5T) p_i p_j^2 x_i^3}{6T^2} - \frac{(-1+T) (1+3T) p_j^3 x_i^3}{6T^2} + \frac{3}{2} p_i p_j x_i x_j - \frac{3}{2} p_j^2 x_i x_j - \frac{1}{2} p_i^2 p_j x_i^2 x_j + \frac{(1+2T) p_i p_j^2 x_i^2 x_j}{2T} - \frac{(1+T) p_j^3 x_i^2 x_j}{2T} - \frac{1}{2} p_i p_j^2 x_i x_j^2 + \frac{1}{2} p_j^3 x_i x_j^2;
$$

*In[ ]:=* **gPair[1] = 1;**

```
gPair[e^{d} \cdot BS_{-}] := e^{d} gPair[BS];gPair[c_?NumberQ * Bs_] := c gPair[Bs];
gPair[ℰ_Plus] := gPair /@ ℰ ;
gPair[r_{d_s,s_s}[i_s,j_s]^{p_{s_s}}]:= gPair[\{r_{d,s}[i,j]^p\}];
gPair\left[\gamma_{d_\perp,\varphi_\perp}[k_\perp]^{\,p_\perp}\right] := gPair\left[\left\{\gamma_{d,\varphi}[k]^{\,p}\right\}\right];
gPair[Bs_Times] := gPair[List @@ Bs];
gPair[Bs_List] := Module{es, BBs},
   BBs = Bs /. e^{-p} : \rightarrow Sequence @@ Table [e, \{p\}];
   es = Union @@ (List @@@ BBs);
   Do[ν@i = es〚i〛, {i, Length@es}];
   gpair [Replace [BBs, Thread [es \rightarrow Range@Length@es], {2}]] /. g_{\alpha,\beta} \rightarrow g_{\nu\otimes\alpha,\nu\otimes\beta}1
```

```
In[ ]:= gpair[Bs_List] := gpair[Bs] = Module{es},
                         Print["At gpair with Bs=", Bs];
                         es = Union @@ (List @@@ Bs);
                         \textsf{Simplify@Zip}_{\textsf{Join@Table}}\left[\{p_\alpha, \overline{p}_\alpha, x_\alpha, \overline{x}_\alpha\}, \{\alpha, \text{es}\}\right]}\left[\textsf{Times}\left[\right]Times @@ Bs /. 
                                              \mathbf{r}_{d_{-},s_{-}}[i_{-},j_{-}] \rightarrow \mathsf{V}[\mathbf{r}_{d,s}[i,j]], \gamma_{d_{-},\varphi}[k_{-}] \rightarrow \mathsf{V}[\gamma_{d,\varphi}[k]],
                                  Exp\left[\textsf{Sum}\left[g_{\alpha,\beta}\left(\pi_{\alpha}+\overline{\pi}_{\alpha}\right)\left(\xi_{\beta}+\overline{\xi}_{\beta}\right), \{\alpha, \text{ es}\}, \{\beta, \text{ es}\}\right] - \textsf{Sum}\left[\overline{\xi}_{\alpha}\pi_{\alpha}, \{\alpha, \text{ es}\}\right]\right]\overline{\phantom{a}11}\mathbf{I}
```

```
ln[\cdot] := \rho_d[K_]: = \rho_d[K] = PP_{\rho d}@Module[(Cs, \varphi, n, A, s, i, j, k, \Delta, G, d1, \rho d1, \rho d2, \rho d3, \rho d4],PP"Green"
                         {Cs, φ} = Rot[K]; n = Length[Cs];
                         A = IdentityMatrix[2 n + 1];
                         Cases \Big[ Cs, {s_, i_, j_} :→ \Big(\mathbb{A}[[\{i, j\}, \{i+1, j+1\}]] += \begin{pmatrix} -T^5 & T^5 - 1 \\ 0 & -1 \end{pmatrix} \Big) };
                         G = Inverse[A];
                       ;
                      \rhod1 = PP<sub>Mold</sub>@Exp[Total[Cases[Cs, {s_, i_, j_} :> Sum[\epsilon^{d1} r<sub>d1,s</sub>[i, j], {d1, d}]]] +
                               \textsf{Sum}\left[\epsilon^{d1}\gamma_{d1,\varphi\pi[k]}[k], \{\mathsf{k}, 2\mathsf{n}\}, \{\mathsf{d}1, d\}\right];
                       \rhod2 = PP<sub>ExpandedMold</sub>@Table[Expand@SeriesCoefficient[\rhod1, {\epsilon, 0, d1}], {d1, d}];
                       ρd3 = PPPairing[gPair /@ ρd2];
                      pd4 = \text{PP}_{\text{Substitution}} @Factor \text{Join}\left[\{\Delta\}, pd3 \star \Delta^{2 \text{ Range}[d]}\right] /
                               \{g_{\alpha}, \beta \rightarrow \mathsf{G}[\![\alpha, \beta]\!], \Delta \rightarrow T^{(\text{-Total}[\varphi] - \text{Total}[\text{Cs}[\![\mathsf{All},1]\!]) / 2} \text{Det}[\![\mathsf{A}]\!]\}];
```
## **Testing**

```
In[ ]:= gPair[r1,-1[3, 4]]
             At gpair with Bs = {r_{1,-1}[1, 2]}Out[ ]=
              1
              2
                 + \Big(-1 + \frac{1}{-1}\left(\frac{1}{T}\right) g_{4,3}^2 + g_{4,3} (1 + g_{3,4} - 2 g_{4,4}) + g_{3,3} \left(-1 + \frac{(-1+T) g_{4,3}}{T}\right)\frac{1}{T} + g<sub>4</sub>,4
  In[ ]:= gPair[r1,-1[5, 6]]
Out[ ]=
              1
              2
                 + \Big(-1 + \frac{1}{-1}\frac{1}{T} g_{6,5}^2 + g_{6,5} (1 + g_{5,6} - 2 g_{6,6}) + g_{5,5} \left(-1 + \frac{(-1+T) g_{6,5}}{T}\right)\frac{1}{T} + g_{6,6}In[ ]:= gPair[γ1,-1[3]]
Out[ ]=
             \frac{1}{1}2
                    + g_{3,3}In[ ]:= gPair[γ1,0[6]]
Out[ ]=
             \alphaIn[ ]:= gPairγ1,-1[3]2

Out[ ]=
              1
              \frac{1}{4} – g<sub>3,3</sub> + 2 g<sub>3,3</sub>
```

$$
\begin{aligned}\n\text{Out}[\mathbf{F}] &= \mathbf{gPair} \left[ \mathbf{r}_{2,1} \left[ 3, 4 \right] \gamma_{1,-1} \left[ 3 \right] \right] \\
&\frac{1}{4} \left( 4 \, g_{3,3}^3 \, (8 \, (-1+T) \, g_{4,3} - 3 \, g_{4,4}) - g_{4,3} \left( 1+8 \, g_{3,4}^2 \, g_{4,3} + 2 \, (-3+2 \, T+T^2) \, g_{4,3}^2 + 3 \, g_{3,4} \, (1+2 \, g_{4,3}) \, (3+2 \, (1+T) \, g_{4,3} - 4 \, g_{4,4}) - 6 \, g_{4,4} + 6 \, g_{4,4}^2 - g_{4,3} \, (1-3 \, T+6 \, (1+T) \, g_{4,4}) \right) - \\
&\frac{2}{3},\frac{2}{3} \left( 2+8 \, (-5+4 \, T+T^2) \, g_{4,3}^2 - 11 \, g_{4,4} + 4 \, g_{4,4}^2 + g_{4,3} \, (-13+19 \, T+18 \, g_{3,4} - 12 \, (2+T) \, g_{4,4}) \right) + \\
&\frac{2}{3},\frac{2}{3} \left( 3+16 \, (-3+2 \, T+T^2) \, g_{4,3}^3 - 9 \, g_{4,4} + 6 \, g_{4,4}^2 + 6 \, g_{4,3}^2 \, (-6+7 \, T+T^2+4 \, (2+T) \, g_{3,4} - 6 \, (1+T) \, g_{4,4} \right) + \\
&\frac{2}{3},\frac{2}{3} \left( 1+9 \, T+g_{3,4} \, (44-32 \, g_{4,4}) - 12 \, (4+T) \, g_{4,4} + 24 \, g_{4,4}^2 \right)\right)\n\end{aligned}
$$

*In[ ]:=* **ρ1[Knot[3, 1]]**

*Out[ ]=*

$$
\Big\{\frac{1-T+T^2}{T}\, ,\, \frac{(-1+T)^2\,\left(1+T^2\right)}{T^2}\Big\}
$$

 $\text{Ind}[\mathbb{R}^2]$  TableForm  $\left[\text{Table 10in}\left[\left\{\text{K}\left[\text{11}_{\mathbb{R}\left[\text{21}\right]\right],\ \rho_1\left[\text{K}\right]\right],\ \{\text{K, AllKnots}\}\left[\{3, 6\}\right]\}\right],\ \text{TableAllgments} \rightarrow \text{Center}\right]$ *Out[ ]//TableForm=*

3<sub>1</sub>  $\frac{1-T+T^2}{T}$  $(-1+T)^2$   $(1+T^2)$  $T^2$  $4_1$   $-\frac{1-3T+T^2}{T}$  0 5<sub>1</sub>  $\frac{1-\text{T}+\text{T}^2-\text{T}^3+\text{T}^4}{\text{T}^2}$  $(-1+T)^2$   $(1+T^2)$   $(2+T^2+2T^4)$  $T<sup>4</sup>$  $5_2$   $\frac{2-3 T+2 T^2}{T}$  $(-1+T)^2$  (5-4 T+5 T<sup>2</sup>)  $T^2$ 6<sub>1</sub> -  $\frac{(-2+T)$   $(-1+2T)}{T}$  $(-1+T)^2$   $(1-4T+T^2)$  $T^2$  $6_2$  -  $\frac{1-3\ T+3\ T^2-3\ T^3+T^4}{T^2}$  $(-1+T)^2$   $(1-4T+4T^2-4T^3+4T^4-4T^5+T^6)$  $T<sup>4</sup>$ 6<sub>3</sub>  $\frac{1-3 \text{ T}+5 \text{ T}^2-3 \text{ T}^3+\text{T}^4}{\text{T}^2}$  0

*In[ ]:=* **ρ2[Knot[3, 1]]** *Out[ ]=*  $\left\{\frac{1 - T + T^2}{T + T^2}\right\}$  $\frac{1}{T}$ ,  $\frac{(-1+T)^2 (1+T^2)}{T^2}$ ,  $\frac{1-4T+7T^2-12T^3+18T^4-12T^5+7T^6-4T^7+T^8)}{2T^4}$ 

## *In[ ]:=* **BeginProfile[] Timing[z1 = ρ2[Knot[10, 106]]] PrintProfile[]** *Out[ ]=* ProfileRoot *Out[ ]=*  $\{2.26563,$  $\big\}$  –  $\frac{(1 - T + T^2) (-1 + T - 2 T^2 + T^3) (-1 + 2 T - T^2 + T^3)}{T^4}$ ,  $-\frac{1}{T^8}$  $(-1 + T)^2$   $(1 - 6T + 20T^2 - 48T^3 + 82T^4 -$ 114  $T^5$  + 134  $T^6$  - 140  $T^7$  + 134  $T^8$  - 114  $T^9$  + 82  $T^{10}$  - 48  $T^{11}$  + 20  $T^{12}$  - 6  $T^{13}$  +  $T^{14}$ ),  $\dfrac{1}{2\; 7^{16}}\; \left(1-16\; \mathsf{T}+127\; \mathsf{T}^2-676\; \mathsf{T}^3+2735\; \mathsf{T}^4-8980\; \mathsf{T}^5+24\; 938\; \mathsf{T}^6-60\; 420\; \mathsf{T}^7+131\; 072\; \mathsf{T}^8-259\; 992\; \mathsf{T}^9+123\; 1072\; \mathsf{T}^8-259\; 992\; \mathsf{T}^9+123\; 1072\; \mathsf{T}^9-25$ 477 614  $T^{10}$  – 814 576  $T^{11}$  + 1 282 448  $T^{12}$  – 1 846 716  $T^{13}$  + 2 411 126  $T^{14}$  – 2 836 312  $T^{15}$  + 2 995 252  $T^{16}$  – 2 8 3 6 3 1  $10^{-17}$  + 2 4 1 1 1 2 6  $7^{18}$  - 1 8 4 6 7 1 6  $7^{19}$  + 1 2 8 2 4 4 8  $7^{20}$  - 8 1 4 5 7 6  $7^{21}$  + 4 7 7 6 1 4  $7^{22}$  - 25 9 9 9 2  $7^{23}$  + 131 072  $T^{24}$  - 60 420  $T^{25}$  + 24 938  $T^{26}$  - 8980  $T^{27}$  + 2735  $T^{28}$  - 676  $T^{29}$  + 127  $T^{30}$  - 16  $T^{31}$  +  $T^{32}$ )  $\{$ *Out[ ]=* ProfileRoot is root. Profiled time: 2.266 (1)  $\theta$  / 2.270 above  $\rho$ d ExpandedMold: called 1 times, time in 0.844/0.844 (1)  $0.844 / 0.844$  under  $\rho$ d Green: called 1 times, time in 0.656/0.656 (1)  $0.656/0.656$  under  $\rho$ d Substitution: called 1 times, time in 0.641/0.641 (1)  $0.641/0.641$  under  $\rho$ d Pairing: called 1 times, time in 0.125/0.125 (1)  $0.125/0.125$  under  $\rho$ d  $\rho$ d: called 1 times, time in 0./2.266  $(1)$  0/ 2.270 under ProfileRoot ( 1) 0.656/ 0.656 above Green ( 1) 0.844/ 0.844 above ExpandedMold  $(1)$  0/ 0 above Mold ( 1) 0.125/ 0.125 above Pairing

( 1) 0.641/ 0.641 above Substitution

```
Mold: called 1 times, time in 0./0.
```

```
( 1) \theta 0 under \rhod
```
### *In[ ]:=* **BeginProfile[] Timing[z2 = ρ2[Knot[12, NonAlternating, 369]]] PrintProfile[]** *Out[ ]=* ProfileRoot *Out[ ]=*  $\{4.6875,$  $\big\}$  –  $\frac{(1 - T + T^2) (-1 + T - 2 T^2 + T^3) (-1 + 2 T - T^2 + T^3)}{T^4}$ ,  $-\frac{1}{T^8}$  $(-1 + T)^2$   $(1 - 6T + 20T^2 - 48T^3 + 82T^4 -$ 114  $T^5$  + 134  $T^6$  - 140  $T^7$  + 134  $T^8$  - 114  $T^9$  + 82  $T^{10}$  - 48  $T^{11}$  + 20  $T^{12}$  - 6  $T^{13}$  +  $T^{14}$ ),  $\dfrac{1}{2\; 7^{16}}\; \left(1-16\; \mathsf{T}+127\; \mathsf{T}^2-668\; \mathsf{T}^3+2631\; \mathsf{T}^4-8324\; \mathsf{T}^5+22\; 282\; \mathsf{T}^6-52\; 780\; \mathsf{T}^7+114\; 992\; \mathsf{T}^8-236\; 376\; \mathsf{T}^9+232\; \mathsf{T}^8\right).$  ${\bf 460\,598\,\,T^{10}\, -\,839\,688\,\,T^{11}\, +\, 1\,404\,696\,\,T^{12}\, -\,2\,121\,524\,\,T^{13}\, +\,2\,862\,782\,\,T^{14}\, -\,3\,432\,312\,\,T^{15}\, +\,3\,647\,156\,\,T^{16}\, -\,2\,721\,524\,\,T^{13}\, +\,2\,862\,782\,\,T^{14}\, -\,3\,432\,312\,\,T$  $3432312$  T<sup>17</sup> + 2 862 782 T<sup>18</sup> - 2 121 524 T<sup>19</sup> + 1 404 696 T<sup>20</sup> - 839 688 T<sup>21</sup> + 460 598 T<sup>22</sup> - 236 376 T<sup>23</sup> + 114 992  $T^{24}$  - 52 780  $T^{25}$  + 22 282  $T^{26}$  - 8324  $T^{27}$  + 2631  $T^{28}$  - 668  $T^{29}$  + 127  $T^{30}$  - 16  $T^{31}$  +  $T^{32}$ )  $\{$ *Out[ ]=* ProfileRoot is root. Profiled time: 4.687 (1)  $\theta$  / 4.690 above  $\rho$ d Substitution: called 1 times, time in 1.812/1.812 ( 1) 1.810/ 1.810 under ρd ExpandedMold: called 1 times, time in 1.766/1.766 (1)  $1.770/1.770$  under  $\rho$ d Green: called 1 times, time in 0.937/0.937 ( 1) 0.937/ 0.937 under ρd Pairing: called 1 times, time in 0.172/0.172 ( 1) 0.172/ 0.172 under ρd  $\rho$ d: called 1 times, time in 0./4.687  $(1)$  0/ 4.690 under ProfileRoot ( 1) 0.937/ 0.937 above Green ( 1) 1.770/ 1.770 above ExpandedMold  $(1)$  0/ 0 above Mold ( 1) 0.172/ 0.172 above Pairing ( 1) 1.810/ 1.810 above Substitution Mold: called 1 times, time in 0./0. ( 1)  $\theta$  0 under  $\rho$ d *In[ ]:=* **Simplify[Thread[z1 z2]]** *Out[ ]=*  $\{$ True, True, 1 T  $(-1+T)$   $(1 - T + T^2)$   $(1 - 6T + 16T^2 - 23T^3 + 9T^4 + 47T^5 - 141T^6 + 231T^7 - 272T^8 + 231T^9 -$ 141  $T^{10}$  + 47  $T^{11}$  + 9  $T^{12}$  - 23  $T^{13}$  + 16  $T^{14}$  - 6  $T^{15}$  +  $T^{16}$ ) =  $\theta$

 $ln[s]$ : TableForm  $\lceil Table \rceil$ Join  $\lceil K \llbracket 1 \rrbracket_{K \llbracket 2 \rrbracket}$ ,  $\rho_2[K]$ , {K, AllKnots  $[\{3, 7\}]$ }, TableAlignments  $\rightarrow$  Center] *Out[ ]//TableForm=*

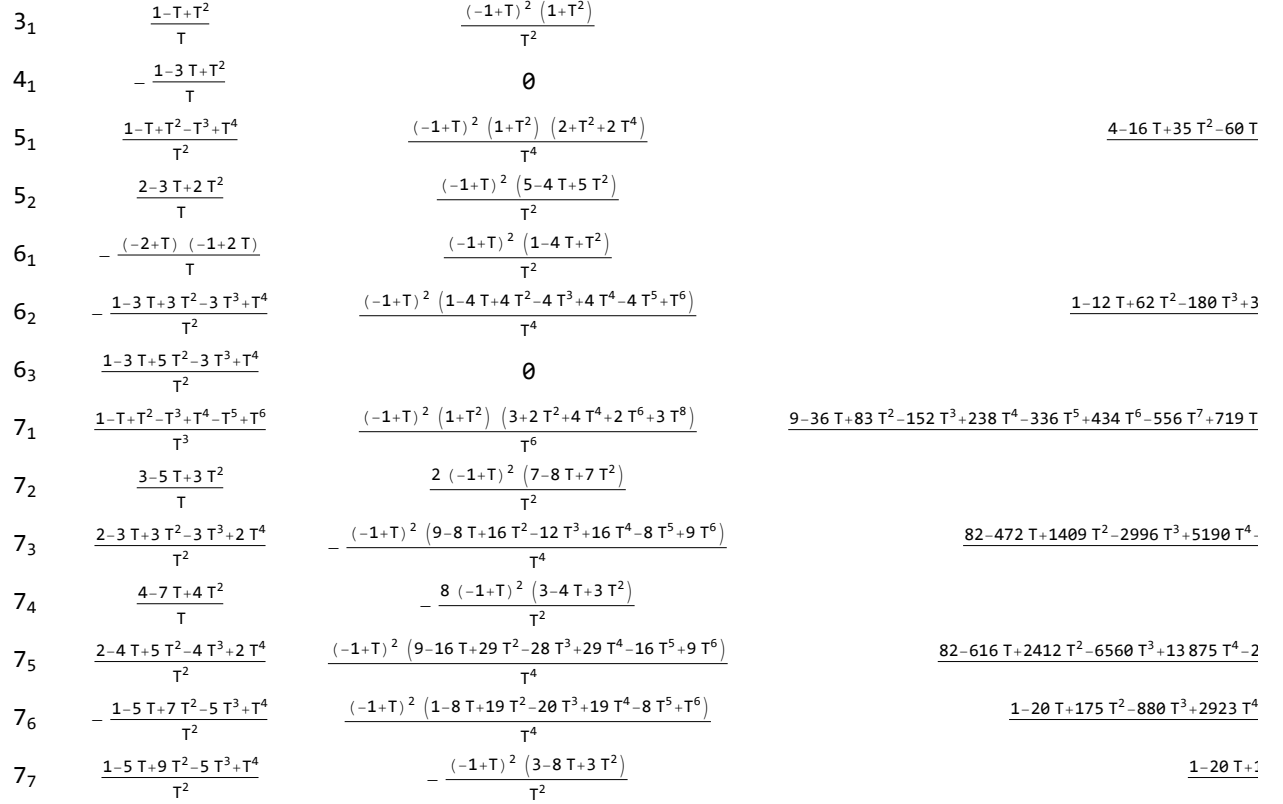

*In[ ]:=* **GST48 = EPDX14,1, X2,29, X3,40, X43,4, X26,5, X6,95, X96,7, X13,8, X9,28, X10,41, X42,11, X27,12, X30,15, X16,61, X17,72, X18,83, X19,34, X89,20, X21,92, X79,22, X68,23, X57,24, X25,56, X62,31, X73,32, X84,33, X50,35, X36,81, X37,70, X38,59, X39,54, X44,55, X58,45, X69,46, X80,47, X48,91, X90,49, X51,82, X52,71, X53,60, X63,74, X64,85, X76,65, X87,66, X67,94, X75,86, X88,77, X78,93; BeginProfile[] Timing[z3 = ρ2[GST48]] PrintProfile[]**

*Out[ ]=*

ProfileRoot

$$
\frac{204}{4}
$$
\n
$$
\frac{1}{270.141,}\left\{\frac{(-1+2T-T^2-T^3+2T^4-T^5+T^8)\left(-1+T^3-2T^4+T^5+T^6-2T^7+T^8\right)}{T^8},\frac{1}{T^46}\left(-1+T\right)^2\left(5-18T+33T^2-32T^3+2T^4+42T^5-62T^6-8T^7+166T^8-242T^9+108T^{10}+132T^{11}-226T^{12}+148T^{13}-11T^{14}-36T^{15}-11T^{16}+148T^{17}-226T^{18}+132T^{19}+108T^{20}-242T^{21}+166T^{22}-8T^{23}-62T^{24}+42T^{25}+2T^{26}-32T^{27}+33T^{28}-18T^{29}+5T^{39}\right),\frac{1}{27^{22}}\left(25-348T+2312T^2-9628T^3+272228T^4-51460T^5+52256T^6+25828T^7-197145T^8+313268T^9-36579T^{16}+3705568T^{17}+2108398T^{12}-2494152T^{13}+772387T^{14}+2785264T^{15}+31707289T^{16}+3705568T^{17}+208136871T^{12}-21127489T^{16}+37171272+7071279+707277-110431304T^{23}+103927^{24}-356804T^{24}-114431T^{27}+10932260T^{26}-85779-13343060T^{23}-13343060T^{23}-1356804T^{23}-13243800T^{24}+19392260T^{26}-87942527^{20}-131474777-107425T^{24}-1332430
$$

According to C:\drorbn\AcademicPensieve\Projects\SL2Invariant\k=2\12XingStats.nb, expect 2893 below:

### *In[ ]:=* **BeginProfile[]**

```
Monitor[{NumberOfKnots[{3, 12}],
```

```
Length@Union@Table[ρ2[K], {K, AllKnots[{3, 12}]}],
Length@Union@Table[{HOMFLYPT[K], Kh[K]}, {K, AllKnots[{3, 12}]}]},
```
**K]**

**PrintProfile[]**

#### *Out[ ]=*

### ProfileRoot

KnotTheory: Loading precomputed data in KnotTheory/12A.dts.

KnotTheory: The HOMFLYPT program was written by Scott Morrison.

KnotTheory: Loading precomputed data in Kh4Knots`.

KnotTheory: Loading precomputed data in Kh4Knots11`.

General: Further output of KnotTheory::loading will be suppressed during this calculation.

KnotTheory: The Khovanov homology program JavaKh-v2 is an update of Jeremy Green's program JavaKh-v1, written by Scott Morrison in 2008 at Microsoft Station Q.

#### *Out[ ]=*

### {2977, 2893, 2785}

#### *Out[ ]=*

ProfileRoot is root. Profiled time: 18724.7 ( 2590) 36.759/ 18724.750 above  $\rho$ d ExpandedMold: called 2590 times, time in 6902.73/6902.73 ( 2590) 6902.730/ 6902.730 under ρd Substitution: called 2590 times, time in 6350.66/6350.66 ( 2590) 6350.660/ 6350.660 under ρd Green: called 2590 times, time in 4654.33/4654.33 ( 2590) 4654.332/ 4654.332 under  $\rho$ d Pairing: called 2590 times, time in 778.931/778.931 ( 2590) 778.931/ 778.931 under ρd ρd: called 2590 times, time in 36.759/18724.7 ( 2590) 36.759/ 18724.750 under ProfileRoot ( 2590) 4654.332/ 4654.332 above Green ( 2590) 6902.730/ 6902.730 above ExpandedMold ( 2590) 1.336/ 1.336 above Mold ( 2590) 778.931/ 778.931 above Pairing ( 2590) 6350.660/ 6350.660 above Substitution Mold: called 2590 times, time in 1.336/1.336 ( 2590) 1.336/ 1.336 under  $\rho$ d

*In[ ]:=* **Table[K ρ2[K], {K, AllKnots[{3, 12}]}] >> Rho2Data.m**